## estpassportQ&A

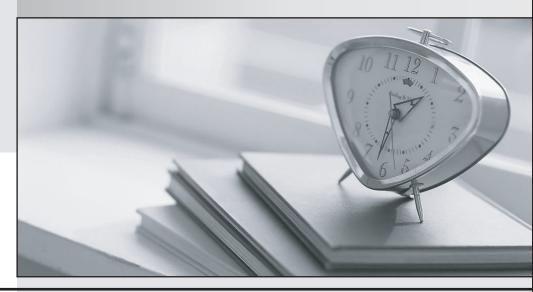

Bessere Qualität , bessere Dienstleistungen!

We offer free update service for one year Http://www.testpassport.ch

**Exam** : **C\_SIG\_2201** 

**Title**: SAP Certified Application

Associate - SAP Signavio

**Version**: DEMO

- 1. What is the first step in starting an analysis in SAP Signavio Process Intelligence?
- A. Upload the attribute log
- B. Create a new process
- C. Create a new investigation
- D. Upload the event log

Answer: C

- 2. How does the splitting Inclusive Gateway (OR) work? Note: There are 2 correct answers to this question.
- A. It triggers only one of all outgoing sequence flows, if all conditions apply.
- B. It triggers all outgoing sequence flows, if only one condition applies.
- C. It triggers a few of all possible outgoing sequence flows, if several conditions apply.
- D. It triggers one outgoing sequence flow, if a condition applies.

Answer: A,C

- 3. What does the strategic level focus on in Business Process Management?
- A. Support business processes with the right systems.
- B. Define responsibilities in business processes.
- C. Run business tasks efficiently.
- D. Align business processes to company goals.

Answer: D

- 4. What can the Analytics menu in SAP Signavio Process Governance be used for?
- A. To show uncompleted tasks of a case
- B. To compare different versions of the same workflow
- C. To create and share reports that provide details for cases
- D. To transfer data to the workflow

Answer: C

- 5. What can be used to create a workflow? Note: There are 3 correct answers to this question.
- A. Artifacts
- B. Attributes
- C. Events
- D. Gateways
- E. Activities

Answer: C,D,E